Муниципальное бюджетное образовательное учреждение

МБОУ "Мухтоловская средняя школа №1"

Принята на заседании УТВЕРЖДАЮ

Педагогического совета

Протокол№12 от 30.08.2023г Директор МБОУ МСШ№1

\_\_\_\_\_\_\_\_\_\_\_\_\_\_\_Варганов А.А .

**"Интел – путь к успеху" Технической направленности** Возраст учащихся: 9-13 лет

Срок реализации: 1 года

Автор-составитель: Юдкина Ю.И

р.п. Мухтолово, 2023 год

# Оглавление

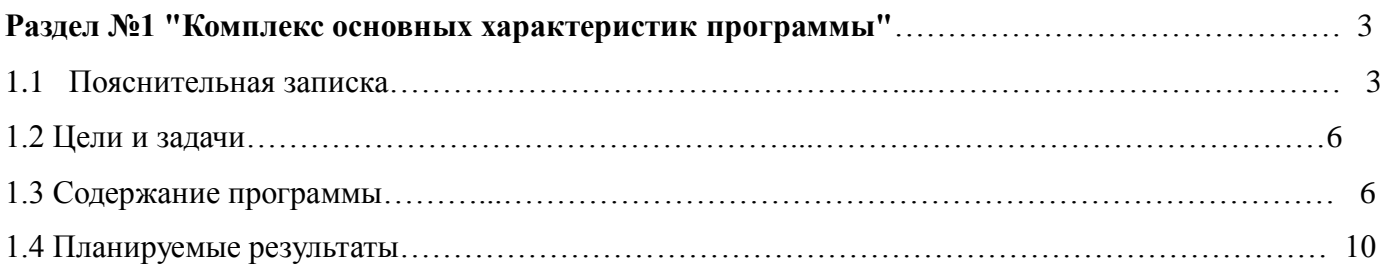

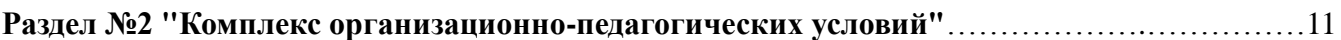

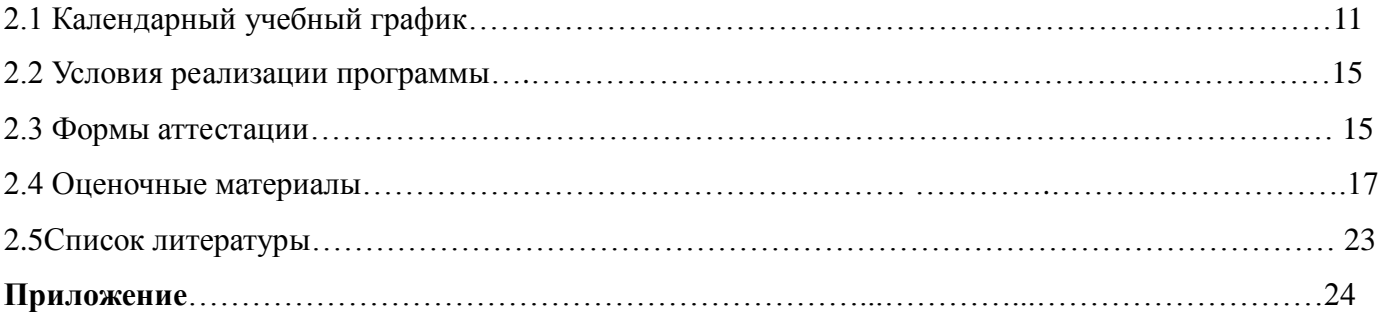

### **Раздел №1 "Комплекс основных характеристик программы"**

### **1.1 Пояснительная записка**

Образовательная программа курса «Intel – путь к успеху», составленная на основе одноимённой программы Intel, реализуется в образовательных учреждениях Нижегородской области с 2006 года и может использоваться для учащихся начальных классов в течение одного-двух лет.

Программа «Intel – путь к успеху» является частью глобального проекта компании «Intel – путь к успеху» и предоставляет тысячам ребят, живущим в небольших городах и поселках по всему миру, где доступ к современным информационным технологиям из дома и школы ограничен, возможность осуществить свои мечты.Важнейшими целями программы являются выравнивание стартовых возможностей для детей, ограниченных в доступе к информационным технологиям, и развитие у них навыков, необходимых для успешной жизни в ХХI веке. Сегодня программа реализуется в Бразилии, Китае, Мексике, Египте, Индии, Израиле, Чили, Турции и России. Каждый год к сообществу «Intel – путь к успеху» присоединяются новые страны и регионы. Проект «Intel – путь к успеху» получил высокую оценку международного образовательного сообщества и во многих странах постепенно включается в учебные планы общеобразовательных школ.

Образовательная программа курса «Intel – путь к успеху» разработана на основе программы Марка Германа «Intel – путь к успеху». Программа «Intel – путь к успеху»создана корпорацией Intel в рамках программы «Новаторство в образовании» совместно с местными органами управления и образовательными учреждениями.

Программа разработана с учетом требований, основанных на следующих нормативно-правовых документах:

1.Федеральный закон от 29 декабря 2012 года №273-ФЗ «Об образовании в Российской Федерации» 2.Порядок организации и осуществления образовательной деятельности по дополнительным общеобразовательным программам (утвержден Приказом Министерства образования и науки Российской Федерации (Минобрнауки России) от 29 августа 2013 г. N 1008

3.Постановление Главного государственного санитарного врача Российской Федерации от 4 июля 2014 г. N 41 г. Москва "Об утверждении СанПиН 2.4.4.3172-14 "Санитарно-эпидемиологические требования к устройству, содержанию и организации режима работы образовательных организаций дополнительного образования детей".

4.Письмо Минобрнауки России от 11.12.2006 г. № 06-1844 «О примерных требованиях к программам дополнительного образования детей»

5.Концепция развития дополнительного образования детей (утверждена распоряжением Правительства Российской Федерации от 4 сентября 2014 г. № 1726-р)

Новизна программы состоит в том, что сквозной темой курса является местное сообщество место, где живет ребенок, люди, которые его окружают, мир, который формирует его личность. Программа поворачивает ребенка лицом к тому, что его окружает, учит видеть проблемы и помогать в их решении. Все задания, которые учащиеся выполняют в рамках программы, ориентированы на нужды и проблемы местного сообщества – школы, поселка направлены на активное вовлечение детей в жизнь своего сообщества, поиск путей его развития и совершенствования.

Данная программа педагогически целесообразна, так как заложенные в программе образовательные технологии критического мышления, кооперативного обучения, проектной деятельности являются основами личностно-ориентированного, развивающего обучения. Поэтому посещая кружок «Intel – путь к успеху», обучающие приобретут умения, необходимые для работы и успешной жизни в ХХI веке. Под грамотностью в области технологий мы подразумеваем умение использовать компьютерные технологии для общения, решения проблем, сбора, организации и распространения информации. Программа «Intel – путь к успеху», позволит обучающимся получить практические навыки работы с разнообразными компьютерными программами. У них появиться возможность использовать компьютер не только для поиска информации в Интернете, но также, для того чтобы рисовать, писать, решать математические задачи и создавать презентации. Критическое мышление включает умение решать проблемы. Существует множество путей решения проблем. Программа «Intel – путь к успеху», дает возможность развить и продемонстрировать умение решать проблемы и использовать навыки критического мышления. Так, например, работая над заданиями и проектом, они будут планировать, проверять и обсуждать свою работу. Сотрудничество включает умение работать в команде, а именно, совместную работу с одним или несколькими людьми над решением поставленной задачи. Программа «Intel – путь к успеху», способствует развитию различных видов сотрудничества. Обучащиеся будут не только вдвоем работать с одним учебником или заданием, но и вместе пользоватьсякомпьютером, работая над заданиями и проектом. Это значит, что у каждого учащегося появиться возможность работать в паре с партнером, который поможет ему учиться, решать поставленные задачи и творить.

Программа объединения дополнительного образования учебного курса «Intel – путь к успеху» имеет *техническую направленность.*Она предусматривает самостоятельное изучение и принципы работы с мультимедиа и интернет ресурсами, офисными приложениями, проектирование Web – страниц и использование этих возможностей компьютера в следующих профессиях: преподаватель, работник службы здравоохранения, инженер, предприниматель.

Посещение кружка дает детям технологическую грамотность, учит делать выбор и принимать решения, формирует навыки совместной деятельности и работы в команде. Комплексность подхода является наиболее интересной характеристикой программы, в которую включается не только обучение работе с компьютером, но также развитие навыков, необходимых для успешной адаптации в обществе, умения работать с другими людьми.

*Актуальность программы* обусловлена тем, что в современном обществе возрастает потребность в специалистах, обладающих исследовательскими умениями в решении практических задач. В концепции модернизации Российского образования поставлен акцент на том, что в настоящее время будут востребованы специалисты, умеющие быстро выявлять проблемы, находить способы их решения, самостоятельно осуществлять ответственный выбор, прогнозировать возможные последствия, отличающиеся мобильностью, конструктивностью и ответственностью за судьбу страны.

## *Отличительные особенности данной программы является то, что:*

1.Программа рассчитана на детей, не имеющих или имеющих

незначительный опыт работы с персональным компьютером.

2. Обучение программным продуктам носит исключительно практический

характер и строится на потребностях в конкретных знаниях, возникающих уребенка при выполнении практических заданий. Дети впервые получаютвозможность использовать компьютер в качестве инструмента для выполнениясамых разных работ.

3. Важнейшим аспектом программы является обучение навыкамсамостоятельной работы учащихся, в том числе поиску необходимой для

выполнения заданий информации в Практическом руководстве.

4. Специальные этапы занятий направлены на то, чтобы ребенок не боялсяисследовать возможности компьютера, совершать ошибки, делать выбор.

5. Обучение выполнению заданий основано на строгом алгоритме -планирование, работа над заданием, проверка, обсуждение. Причем работа над заданием также ведется по строго

определенному алгоритму (шагам),сочетающему поиск нужной информации, работу с компьютером, выбор наиболее подходящих вариантов, творчество и дополнительные возможности. 6. В основе всех заданий и проектов лежит тема местного сообщества, иначеговоря, окружающего ребенка жизненного пространства - школы, двора, поселка.

7. Содержание итоговых проектов носит социальный характер. Дети учатсявидеть и помогать решать проблемы местного сообщества. В защите проектов принимают участие руководители школы.

8. Навыки работы с программными продуктами, полученные привыполнении практических заданий, легко переносятся на выполнение самых

разнообразных работ на уроках по любому предмету.

9. Умение пользоваться справочным пособием Практическое руководство

позволяет детям самостоятельно продолжать знакомство с ресурсами Microsoft Office и использовать их при выполнении работ более сложного уровня за рамками данной программы. 10. Строгий алгоритм работы над заданиями, продуманный и простой

механизм поиска необходимой информации, методика обучения самостоятельной работе помогают учителю, еще не очень уверенно владеющему компьютерными технологиями, учиться вместе с детьми, осваивать продукты Microsoft Office в том числе и для решения задач за рамками данной программы.

11. Программа построена таким образом, что дети выполняют законченныеработы уже на первых занятиях, что очень важно, поскольку для них труднождать отложенного результата обучения.

12. Программа позволяет при соблюдении технологии и алгоритма

выполнения заданий свободно варьировать ее продолжительность в зависимости от условий и возможностей образовательного учреждения.

13. Ребенок учится самостоятельно оценивать свою работу. Строгие и четкие

критерии оценки выполнения задания и проекта известны ученику еще до начала работы.

Объективность критериев приводит к тому, что собственная оценка ученика практически никогда не расходится с оценкой учителя.

Специальные упражнения, открывающие работу с каждой новой

компьютерной технологией, помогают ученику научиться самостоятельно

знакомиться с ее возможностями не прибегая к чьей-либо помощи, не бояться сделать ошибку, получить удовольствие от новых открытий.

# *Адресат программы*

# *Программапредназначена для детей младшего и среднего школьного возраста* 9-13 лет

(обучающиеся 4-5 классов)**.**Для детей данной возра стной группы , ведущей становится учебная деятельность, а мотивация достижения результата – доминирующе й. На этом уровне обучения завершается переход от наглядно-образного к словесно-логическому мышлению, укрепляется новая внутренняя позиция, меняется система взаимоотношений ребенка с окружающими людьми. Условия набора детей в кружок: принимаются все желающие. Чтобы программа была

результативной, нужно учитывать возрастные особенности детей данного возраста.

# *Объем и срок освоения программы:*

# *Сроки реализации образовательной программы.*

Программа рассчитана на 1 год. Обучающиеся, работая в парах, используют компьютерные технологии и навыки критического мышления для выполнения множества заданий.

### *Форма обучения –*очная

**Форма проведения занятий** - аудиторная.

# *Форма организации занятий – всем составом объединения.*

*Режим занятий.*. Занятия по данной программе состоят из теоретической и практической частей. Курс включает в себя 36 часов; продолжительность обучения 1 год. В течение первых 26 занятий учащиеся, работая в парах, будут использовать компьютерные технологии и навыки критического мышления для выполнения множества заданий. Задания будут посвящены графике, Интернет, работе с текстом, электронными таблицами и мультимедиа. В течение последних 12 занятий учащиеся будут работать в малых группах по 3 – 5 человек над созданием итоговых

проектов. В них они будут воплощать свои идеи и пути решения различных проблем местного сообщества на основе использования технологий. На последнем занятии итоговые работы могут быть представлены приглашенным гостям, включая друзей, членов семей и лидеров местного сообщества. Все задания и проекты, которые выберут учащиеся для разработки, потребуют планирования, создания, проверки и обсуждения идей и результатов работы с другими.

В рамках программы,обучающиеся получают начальные навыки владения такими программными продуктами, как:

- 1. Операционная система Windows
- 2. Microsoft Office Paint;
- 3. Microsoft Office Word;
- 4. Microsoft Office Excel;
- 5. Microsoft Office Power Point;
- 6. Интернет браузер.

В качестве методов обучения применяются:

- ❖ словесные методы (рассказ, объяснение, беседа, дискуссия, работа с книгой),
- ❖ наглядные методы (метод иллюстраций, метод демонстраций).
- практические методы (устные и письменные упражнения, практические работы за ПК);
- ❖ метод проектов

# **1.2 Цели и задачи**

**Цель:**Способствовать овладению навыками работы на компьютере, выработать умение успешно применять полученные навыки в учебной и вне учебной деятельности.

Для достижения этой цели программа ставит следующие

### **задачи:**

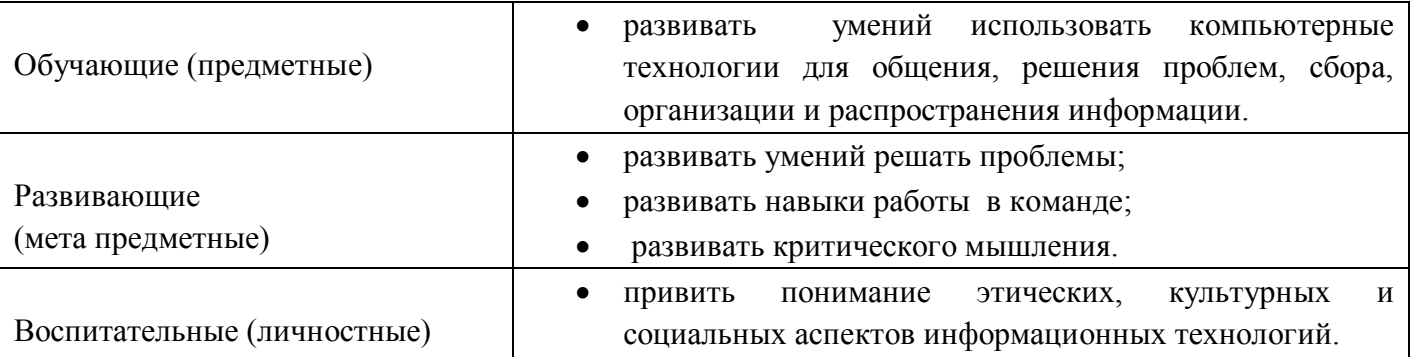

### **1.3 Содержание программы**

### **Учебный план**

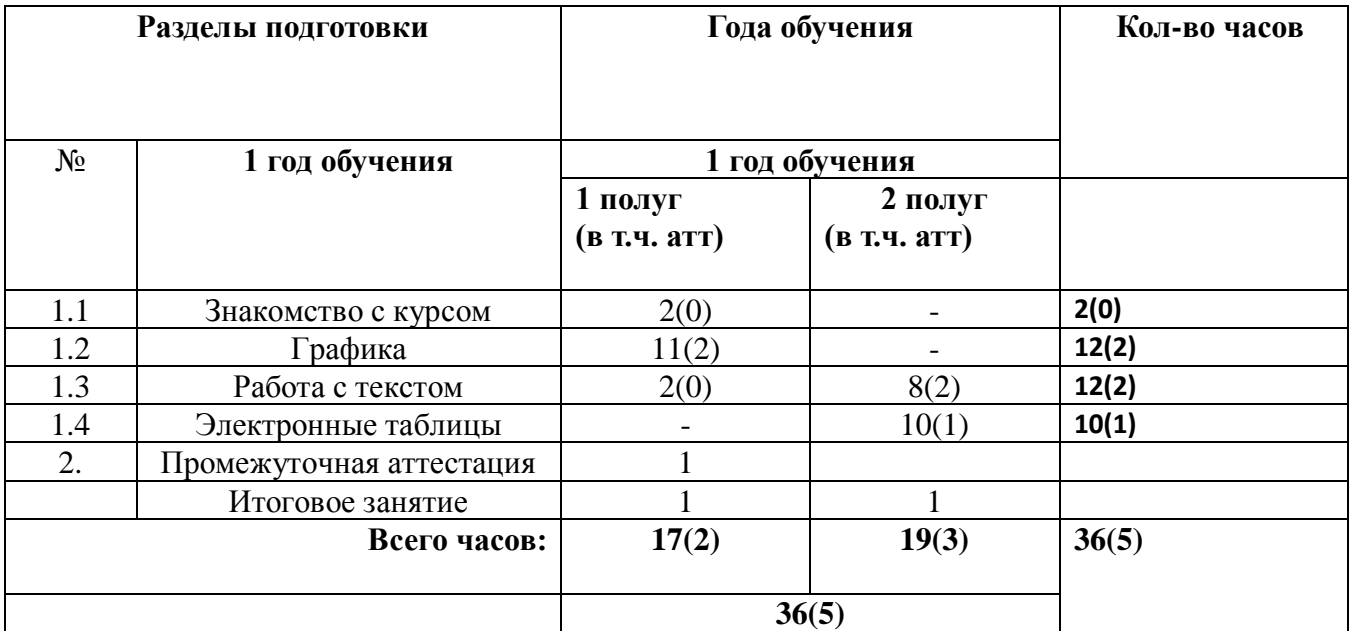

# **Рабочая программа (учебно-тематический план) 1 год обучения**

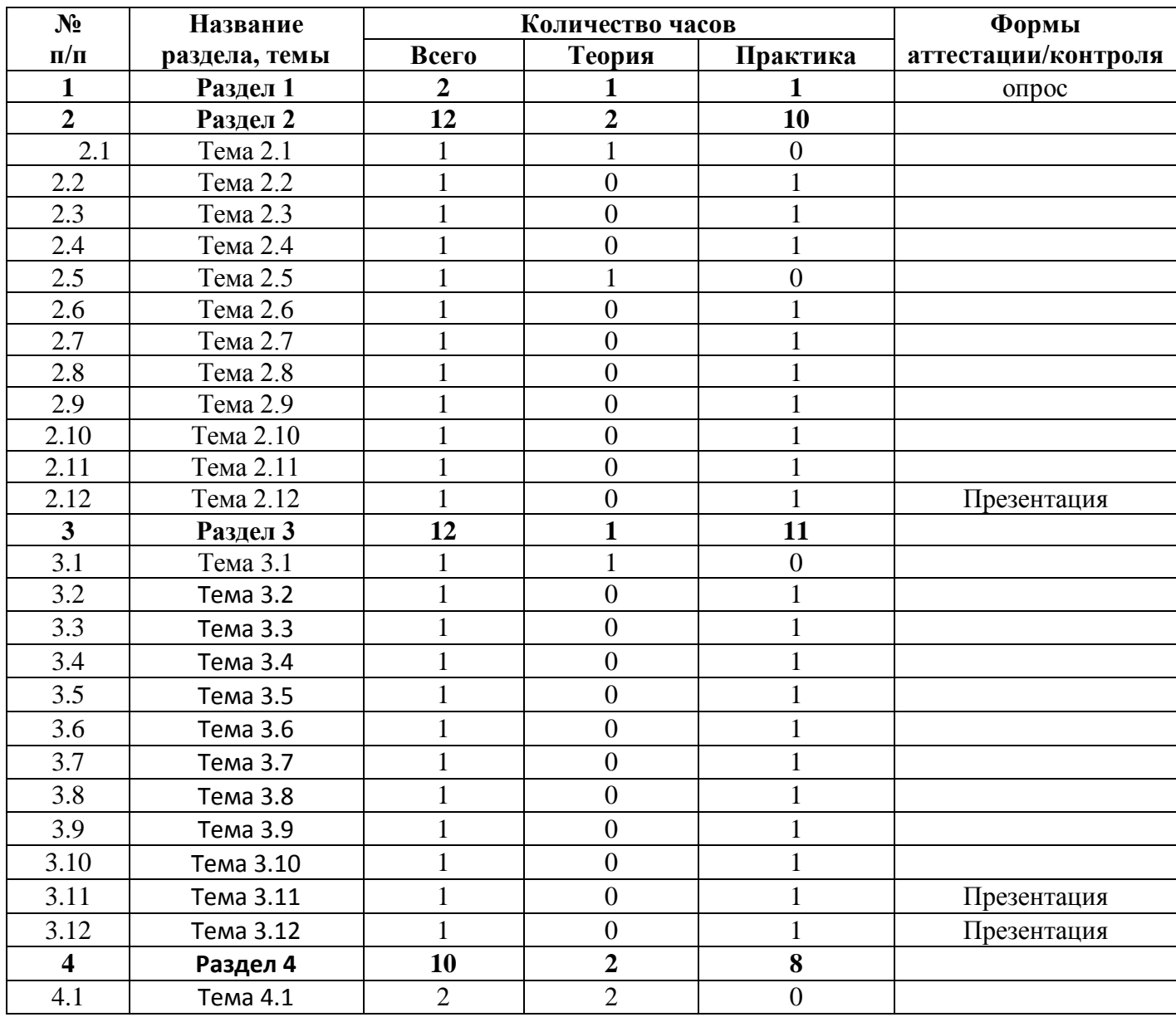

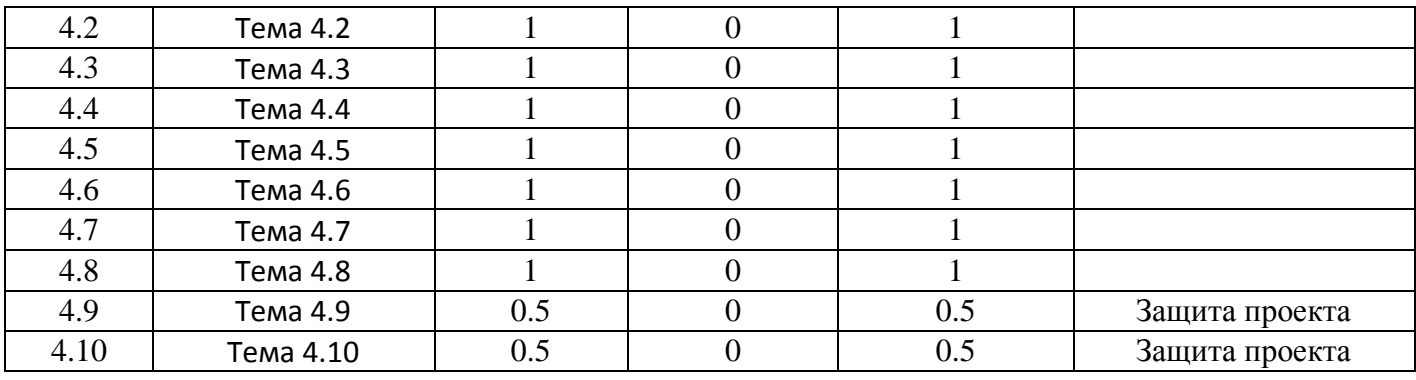

# **Содержание учебного плана**

# **Раздел 1. Знакомство с курсом.**

**1.1**Основы работы на компьютере. Местное сообщество.

Теория: Правила по технике безопасности и организация рабочего места. Введение. Обзор курса. Игровая форма знакомства.

Практика: Знакомство с курсом. Основы работы на компьютере. История развития сети Интернет. Как осуществляется поиск в Интернете.

**1.2**Поиск и Интернете.

Практика: Поиск в Интернете.

# **Раздел 2. Графика.**

**2.1**Теория: Введение. Графический редактор (Paint). Обзор рисунков.

Практика: Знакомство с графическим редактором Paint

**2.2** Работа над заданием «Почтовая марка» (рисование фигур и линий)

**2.3**Работа над заданием «Фоновый рисунок рабочего стола» (рисование фигур и линий, внесение изменений в рисунки, используя инструменты: ластик, цветной ластик. Команду правка/отменить) **2.4**Работа над заданием (Фоновый рисунок рабочего стола) (рисование фигур и линий, внесение изменений в рисунки, используя инструменты: ластик, цветной ластик. Команду правка/отменить)

**2.5**Теория: Введение. Draw. Создание простых графических рисунков

(увеличить размер, уменьшить, перенести на новое место, изменить цвет и т.д.)

Практика:

**2.6**Задания по рисованию: «Почтовая открытка».

(использование инструментов рисования, изменения вида линий и фигур, вставка картинок в документ)

**2.7**Задания по рисованию: «Знаки»

(использование инструментов рисования, изменения вида линий и фигур, вставка картинок в документ)

**2.8**Задания по рисованию: «Знаки»

(использование инструментов рисования, изменения вида линий и фигур, вставка картинок в документ)

**2.9**Задания по рисованию: «Карта»(использование инструментов рисования, изменения вида линий и фигур, вставка картинок в документ)

**2.10**Обзор способов рисования. Задания по рисованию: «Карта»(использование инструментов рисования, изменения вида линий и фигур, вставка картинок в документ)

**2.11**Обзор способов рисования. Задания по рисованию: «Карта»

(использование инструментов рисования, изменения вида линий и фигур, вставка картинок в документ)

**2.12**Оценивание работ. Презентация работ.

# **Раздел 3Работа с текстом.**

**3.1**Теория:Введение. Обзор текстового редактора MicrosoftWord. (ввод и изменение текста, вставка картинок, таблиц, дизайн документа)

Практика:

**3.2** Задания по работе в текстовом редакторе: «Объявление» (ввод и изменение текста, вставка изображения)

**3.3**Задания по работе в текстовом редакторе: «Визитные карточки» (ввод и изменение текста,вставка картинок, специальных эффектов)

**3.4** Задания по работе в текстовом редакторе: «Визитные карточки» (ввод и изменение текста, вставка картинок, специальных эффектов, разгруппировать визитные карточки и изменить вид объекта WordArt, границ или отдельных слов)

**3.5** Задания по работе в текстовом редакторе: «Справочник» (ввод и изменение текста, вставка картинок, специальных эффектов, работа с таблицами)

**3.6**Задания по работе в текстовом редакторе: «Справочник» (ввод и изменение текста, вставка картинок, специальных эффектов, работа с таблицами)

**3.7**Задания по работе в текстовом редакторе:«Календарь»(ввод и изменение текста, вставка картинок, специальных эффектов, работа с таблицами, заливка, изменение вида границ таблиц) **3.8**Задания по работе в текстовом редакторе:«Календарь» (ввод и изменение текста, вставка

картинок, специальных эффектов, работа с таблицами, заливка, изменение вида границ таблиц) **3.9**Задания по работе в текстовом редакторе: «Статья» (ввод и изменение текста, вставка картинок в документ, делаем абзацы и строки красивыми, рисование фигур и линий, перемещение в центр

статьи)

**3.10**Задания по работе в текстовом редакторе: «Статья» (ввод и изменение текста, вставка картинок в документ, делаем абзацы и строки красивыми, рисование фигур и линий, перемещение в центр статьи)

**3.11**Оценивание работ. Презентация работ.

**3.12**Оценивание работ. Презентация работ.

# **Раздел 4 Электронные таблицы**

**4.1**Теория: Введение. Excel. Знакомство с электронной таблицей Microsoft Excel.(выделение ячеек, строк и столбцов, работа с листами, работа с информацией, изменения вида информации и рабочего листа, математические операции, создание диаграмм)

Практика:

**4.2**Работа над заданием «Адресная книга» (выделение ячеек, строк и столбцов, работа с листами) **4.3**Работа над заданием «Опрос» (работа с текстом, сортировка строк, добавление границ и цветового фона, создание гистограмм и линейчатых диаграмм)

**4.4**Работа над заданием «Опрос» (работа с текстом, сортировка строк, добавление границ и цветового фона, создание гистограмм и линейчатых диаграмм)

**4.5**Работа над заданием «Транспорт» (работа с текстом, сортировка строк, добавление границ и цветового фона, создание гистограмм и линейчатых диаграмм, применение режима автоформат ) **4.6**Работа над заданием «Транспорт» (работа с текстом, сортировка строк, добавление границ и цветового фона, создание гистограмм и линейчатых диаграмм, применение режима автоформат) **4.7**Работа над заданием «Статистика» (работа с текстом, сортировка строк, добавление границ и цветового фона, создание гистограмм и линейчатых диаграмм, изменение цвета столбиков или добавление основного цвета диаграммы)

**4.8**Работа над заданием «Статистика» (работа с текстом, сортировка строк, добавление границ и цветового фона, создание гистограмм и линейчатых диаграмм, изменение цвета столбиков или добавление основного цвета диаграммы)

**4.9**Оценивание работ. Презентация работ.

**4.10**Оценивание работ. Презентация работ.

# **1.4 Планируемые результаты**

Личностные результаты – это сформировавшаяся в образовательном процессе система ценностных отношений учащихся к себе, другим участникам образовательного процесса, самому образовательному процессу, объектам познания, результатам образовательной деятельности. Основными личностными результатами, формируемыми при изучении данного курса, являются:

- o владение первичными навыками анализа и критичной оценки получаемой информации;
- o ответственное отношение к информации с учетом правовых и этических аспектов ее распространения;
- o развитие чувства личной ответственности за качество окружающей информационной среды;
- o способность увязать учебное содержание с собственным жизненным опытом, понять значимость подготовки в области информатики и ИКТ в условиях развития информационного общества;
- o готовность к повышению своего образовательного уровня и продолжению обучения с использованием средств и методов информатики и ИКТ;
- o способность и готовность к общению и сотрудничеству со сверстниками и взрослыми в процессе образовательной, общественно-полезной, учебноисследовательской, творческой деятельности;
- o способность и готовность к принятию ценностей здорового образа жизни за счет знания основных гигиенических, эргономических и технических условий безопасной эксплуатации средств ИКТ.

Мета предметные результаты – освоенные обучающимися способы деятельности, применимые как в рамках образовательного процесса, так и в других жизненных ситуациях. Основными мета предметными результатами, формируемыми при изучении данного курса, являются:

- освоение способов решения проблем творческого характера в жизненных ситуациях;
- формирование умений ставить цель создание творческой работы, планировать достижение этой цели, создавать вспомогательные эскизы в процессе работы;
- оценивание получающегося творческого продукта и соотнесение его с изначальным замыслом, выполнение по необходимости коррекции либо продукта, либо замысла.

поиск информации в индивидуальных информационных архивах учащегося,

информационной среде образовательного учреждения, в федеральных хранилищах информационных образовательных ресурсов;

использование средств информационных и коммуникационных технологий для решения коммуникативных, познавательных и творческих задач. Предметные **-** развитие познавательного интереса к чему-либо, включение в познавательную деятельность, приобретение определенных знаний, умений, навыков, компетенций и т.п.

аргументирование своей точки зрения на выбор оснований и критериев при выделении признаков, сравнении и классификации объектов, выслушивание собеседника и ведение диалога, признавать возможности существования различных точек зрения и права каждого иметь свою.

# **Раздел 2. Комплекс организационно-педагогических условий»**

2.1 Календарный учебный график

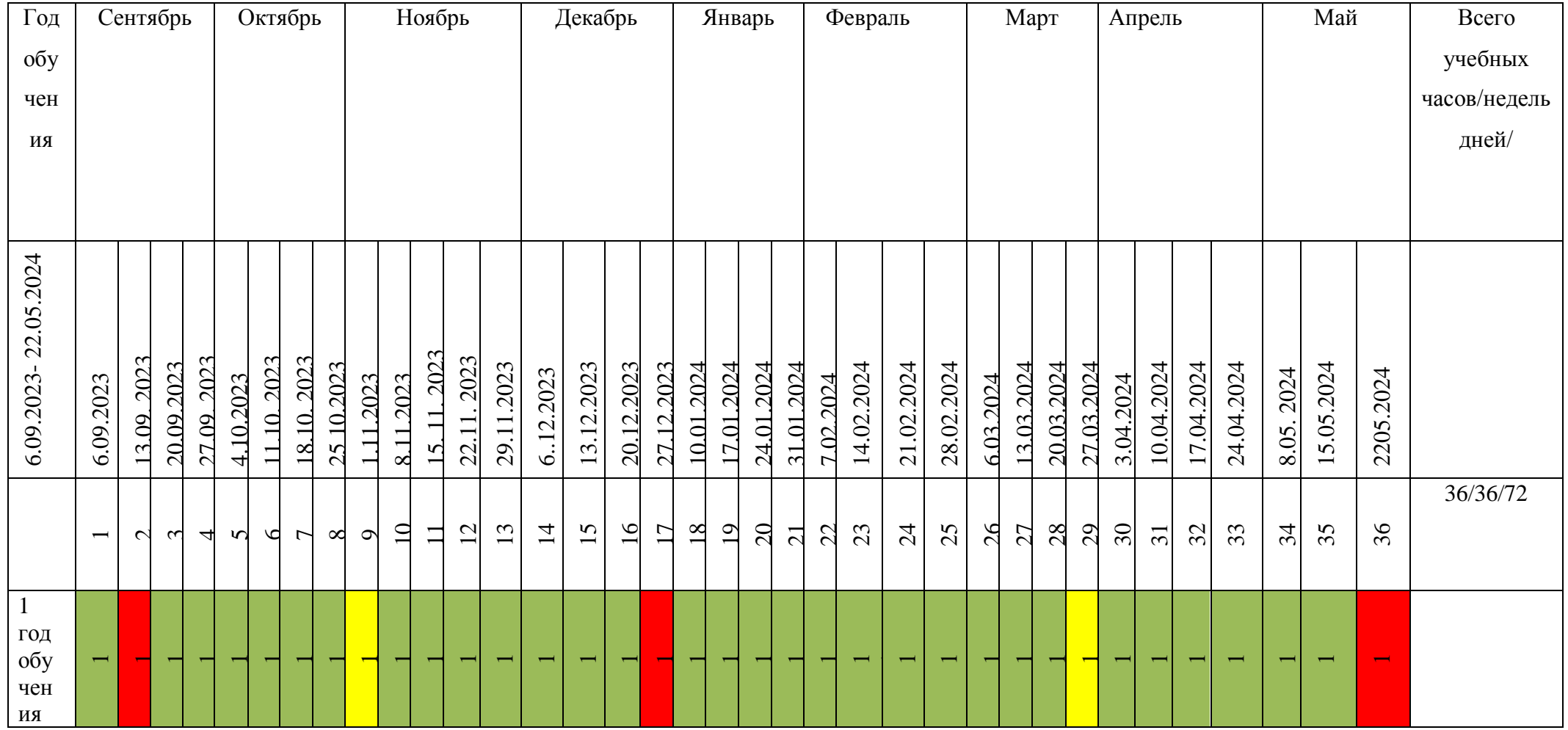

- Промежуточная аттестация - Ведение занятий по расписанию Каникулярный период

1

12

- Общая нагрузка

# **Календарный учебный график**

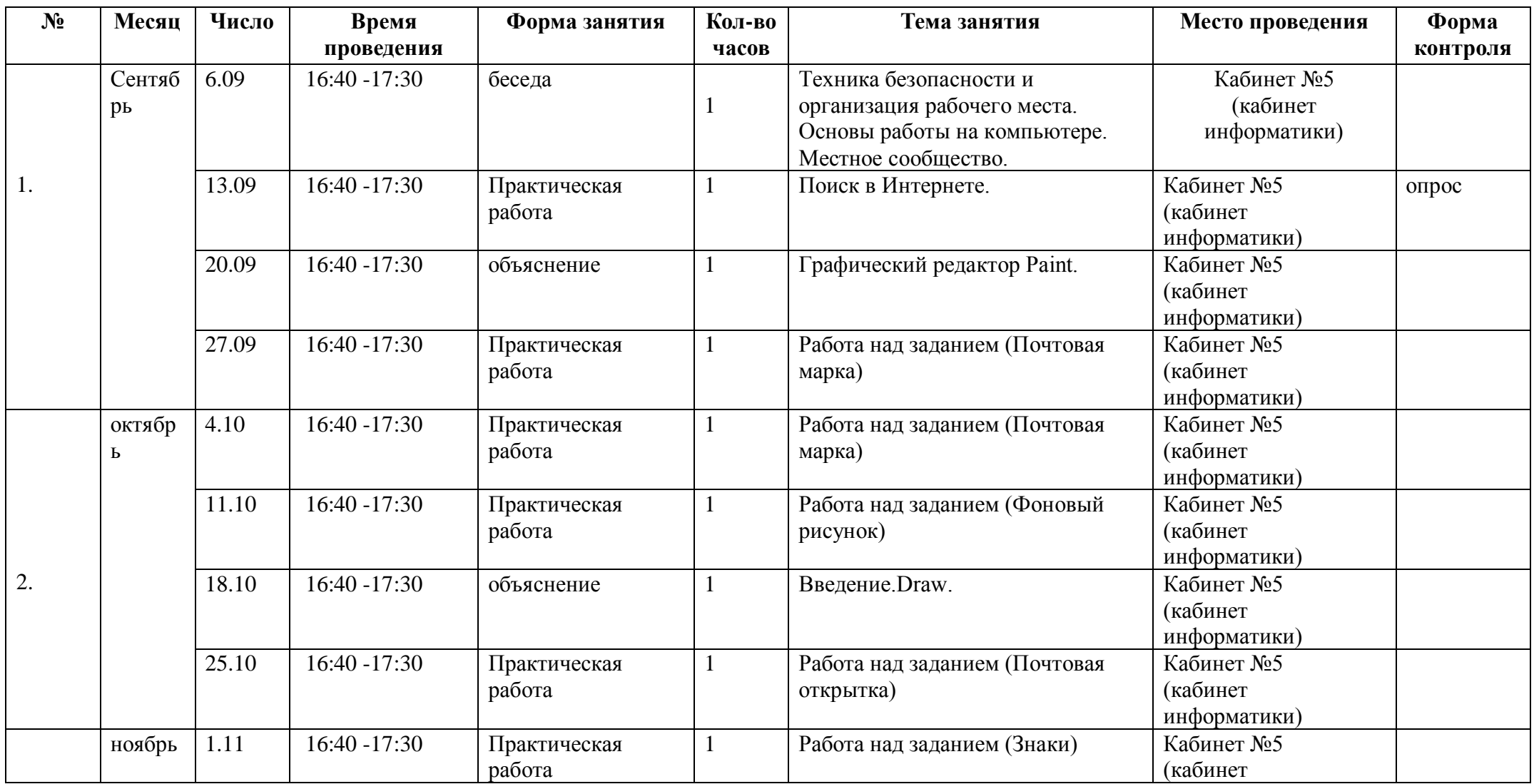

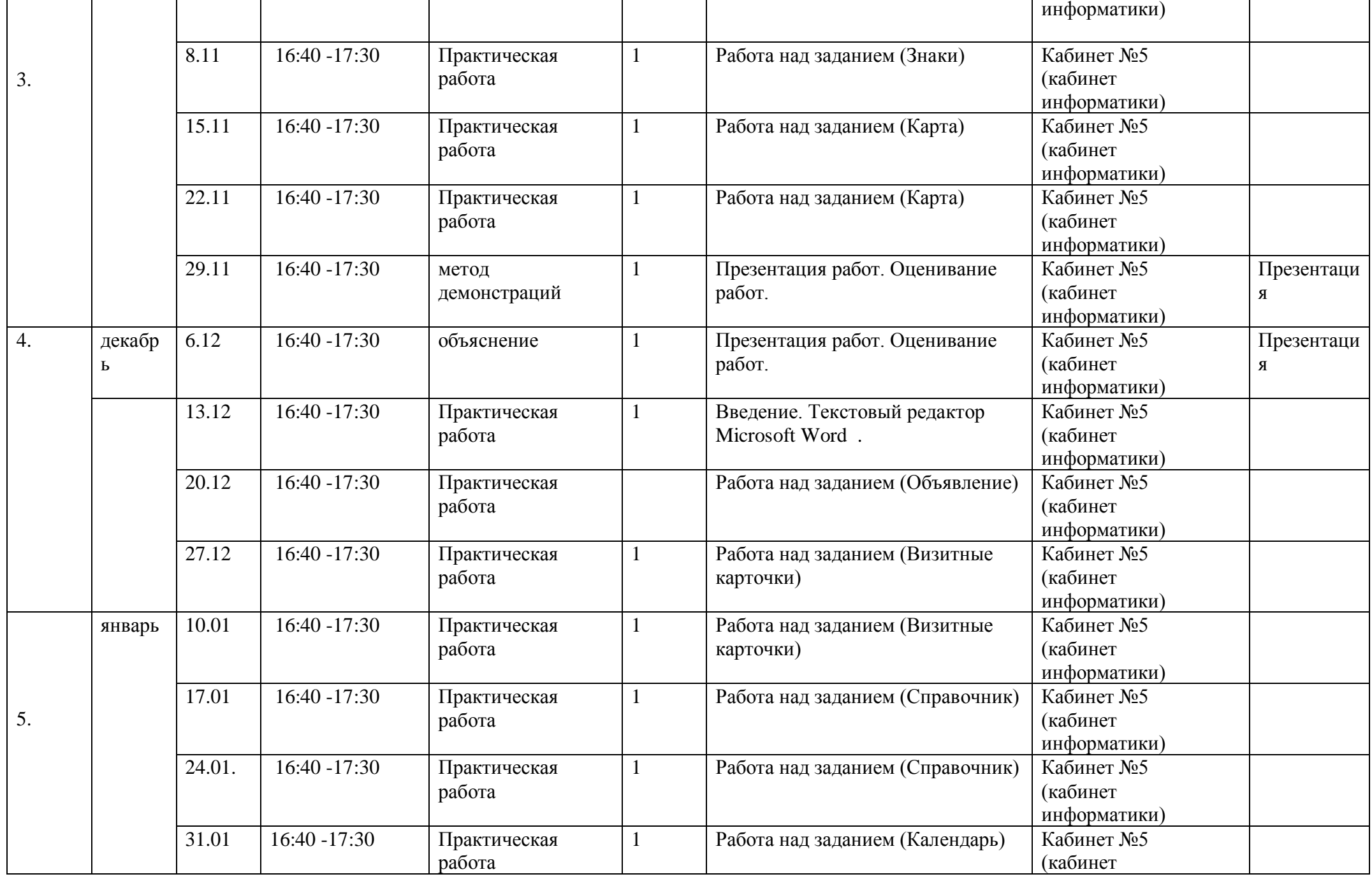

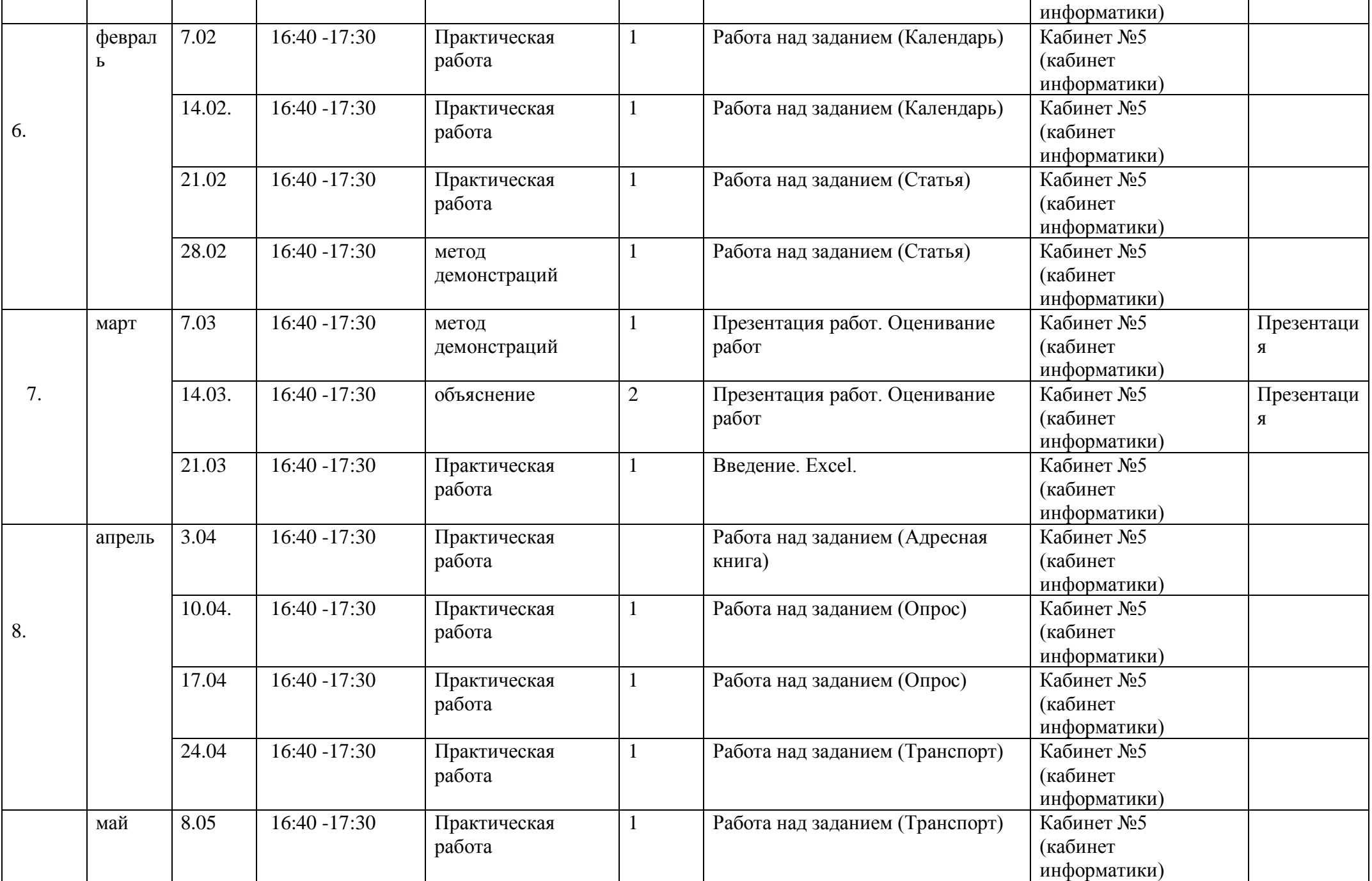

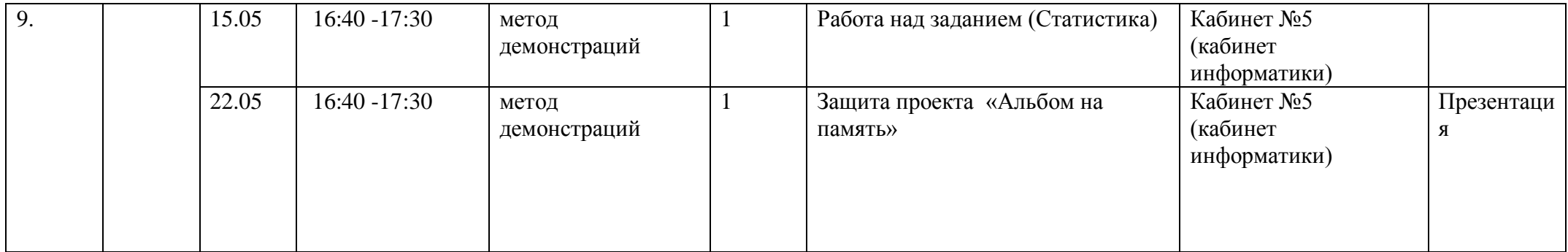

#### **2.2 Условия реализации программы**

Занятия кружка«Intel – путь к успеху» проходит в кабинете информатики. Кабинет информатики школы - это учебно-воспитательное подразделение, являющееся средством осуществления Государственной программы информатизации системы среднего образования, обеспечивающее подготовку учащихся к жизни в условиях мирового информационного общества. Кабинет информатики является центром внеклассной и внешкольной работы по формированию информационной культуры обучающихся, учителей и родителей.

Для реализации данной образовательной программы необходимо определённое методическое обеспечение:

- 1. Наличие индивидуальных компьютеров для возможности индивидуальной работы каждого ученика.
- 2. Программы: Microsoft Office PowerPoint, Microsoft Office Word, Microsoft Office Excel
- 3. Возможность выхода в Интернет.
- 4. Методические пособия для учителя и обучающихся
- 5. Интерактивная доска с проектором, акустические колонки.
- 6. Оргтехника (принтер, сканер).
- 7. огнетушитель (согласно правилам пожарной безопасности).
- 8. Аптечка.

Кружок «Intel – путь к успеху» проводит учитель информатики первой квалификационной категории Ю.И.Юдкина.

#### **2.3 Формы аттестации**

Диагностировать, контролировать, проверять и оценивать знания, умения обучающихся нужно в той логической последовательности, в какой проводится их изучение, т.е. в рамках программы обучения.

Первым в системе проверки является *предварительное выявление* уровня знаний обучаемых (устный опрос). Оно осуществляется в начале учебного года, чтобы определить знание учащимися важнейших (узловых) элементов курса предшествующего учебного года.

Вторым этапом проверки знаний является их *текущая проверка* в процессе усвоения каждой изучаемой темы (тестирование). Хотя она и осуществляется от занятия к занятию, но обеспечивает возможность диагностирования усвоения обучаемыми лишь отдельных элементов образовательной программы. С целью проверки усвоения терминов, понятий и в качестве психологической разгрузки проводятся игры, предлагаются специально составленные тематические кроссворды, ребусы, загадки, используются словесные опросы.

Третьим этапом проверки знаний, умений является *повторная проверка,* которая, как и текущая, должна быть тематической. Параллельно с изучением нового материала учащиеся повторяют изученный ранее материал.

Четвертым этапом является *итоговая проверка* и учет знаний (презентация), умений обучаемых, приобретенных ими на всех этапах дидактического процесса.

Формой итогового контроля является защита творческих проектов (презентация «Альбом на память») обучающихся, которая осуществляется экзаменационной комиссией учреждения.

### **Входная диагностика.**

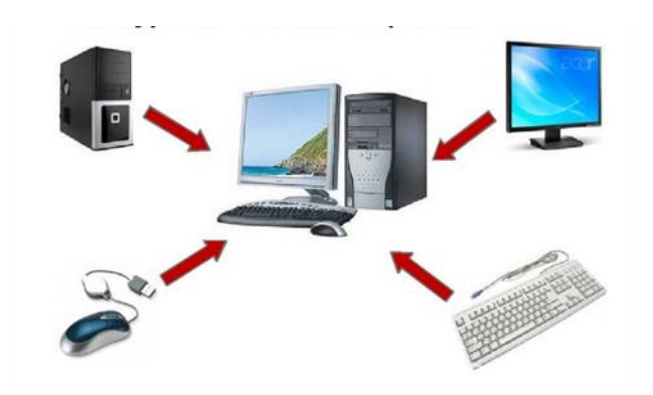

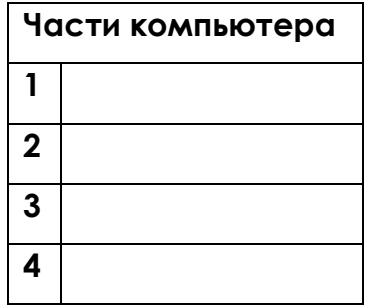

**Заполни таблицу: « Из чего состоит компьютер »**

# **2.4 Оценочные материалы**

На уроке - презентации учащиеся демонстрируют работы, созданные на занятиях по рассмотренной технологии. Оценка каждой из них выставляется на основе таблицы критериев. Оценивание может проводить как учитель, так и группа экспертов, выбранная из состава обучающихся класса. Возможен вариант обобщенной оценки на основе усредненной: самооценка группы, оценка класса, оценка учителя.

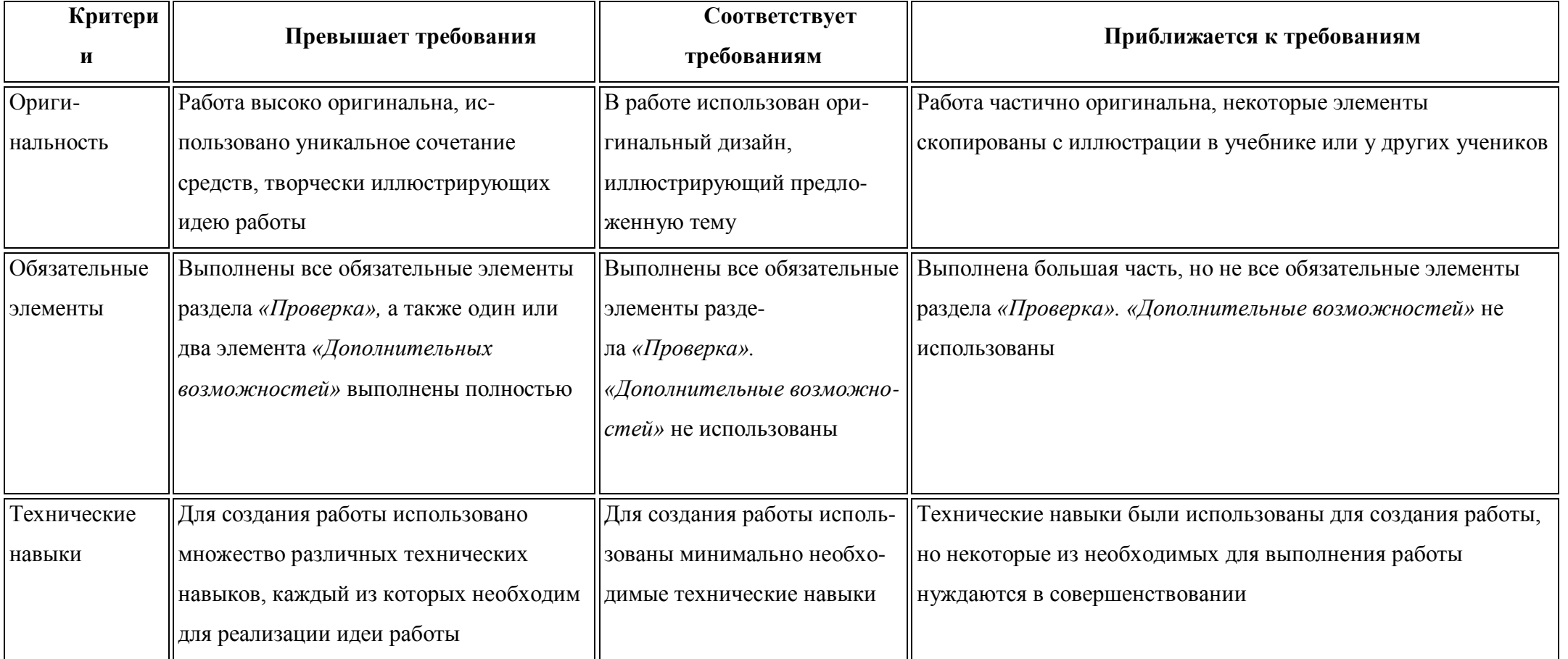

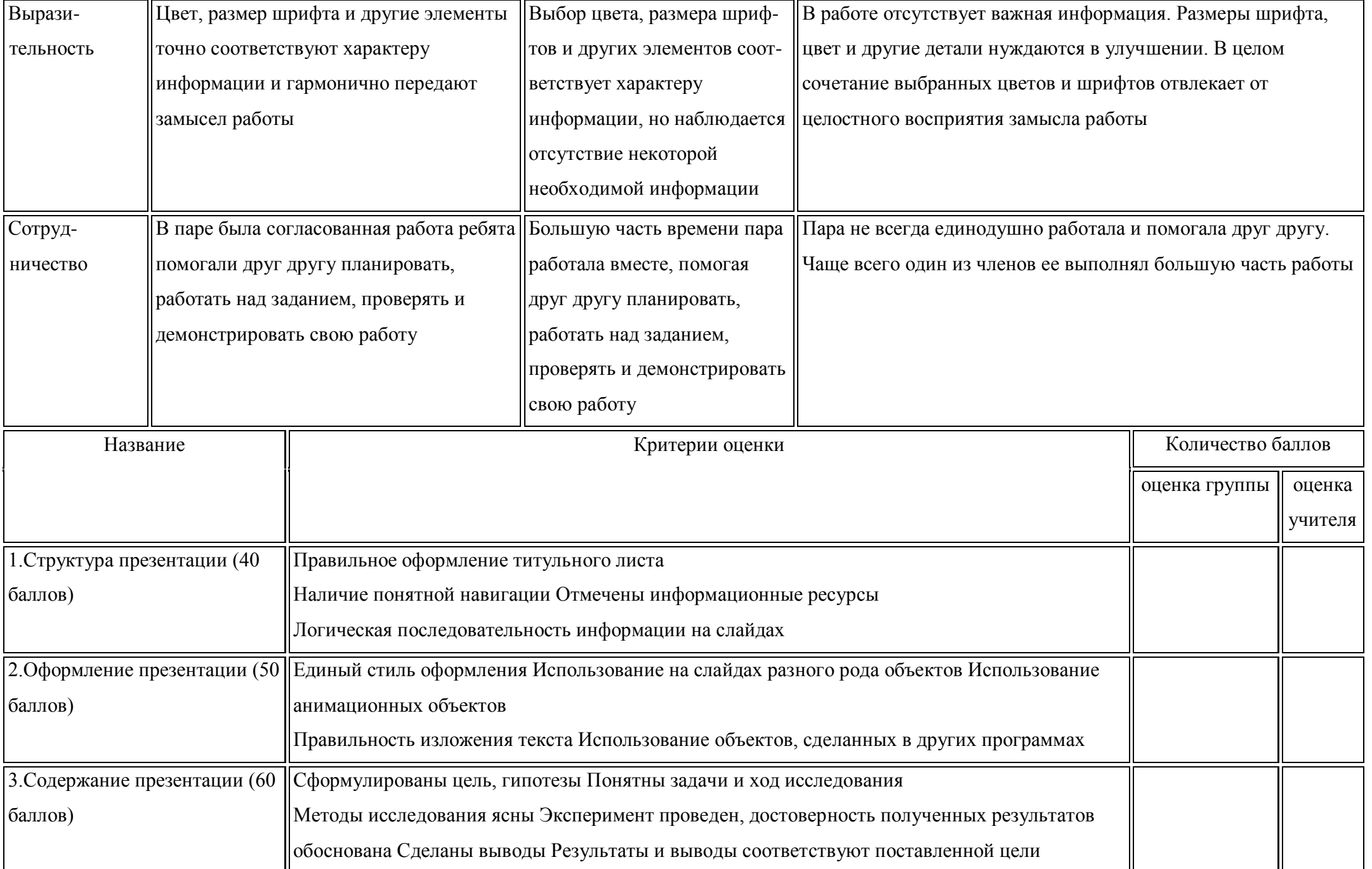

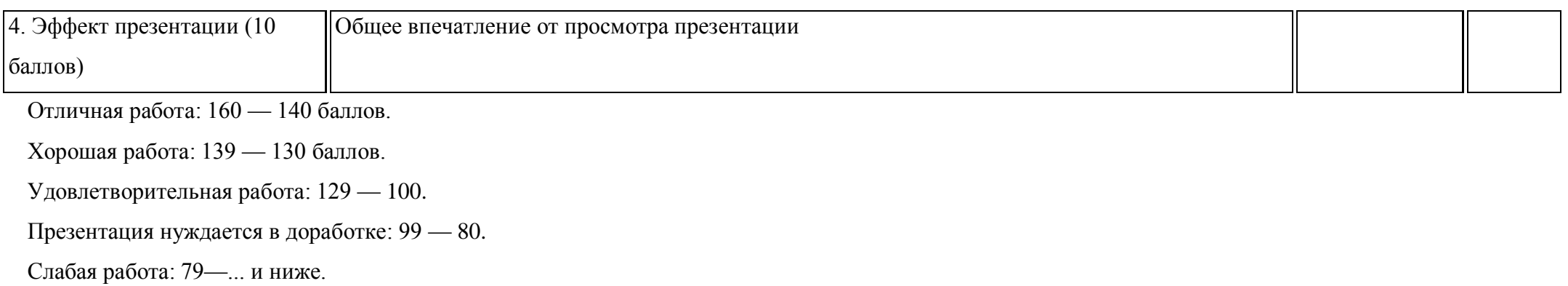

## **2.5 Методические материалы**

# **Методы обучения:** - Словесный (объяснение, анализ)

- Наглядный (показ видеоматериалов, показ педагогом приемов)
- Практический (Работа на компьюторе)

**Методы воспитания:** - методы формирования сознания (методы убеждения): объяснение, рассказ, беседа, пример; - методы организации деятельности и формирования опыта поведения: педагогическое требование, общественное мнение, воспитывающие ситуации; методы стимулирования поведения и деятельности: поощрение (выражение положительной оценки, признание качеств и поступков) и наказание (осуждение действий и поступков, противоречащих нормам поведения).

# **Формы организации учебного занятия:** практическое занятие

При организации образовательного процесса используются различные педагогические технологии. Технология дифференцированного обучения. Она заключается в том, что новый материал излагается всем учащимся одинаково, а для практической деятельности предлагается работа разного уровня (в зависимости от возраста, способностей и уровня подготовки каждого). Способы дифференциации могут сочетаться друг с другом, а задания предлагаются учащимся на выбор.

Здоровьесберегающие технологии. Процесс обучения требует от ребенка не только умения учиться. Он должен быть физически и психологически готов систематически выполнять задания вне зависимости от собственного желания. Для снятия физической нагрузки во время занятия применяется «физминутка». В начале каждого занятия проводится инструктаж по технике безопасности. Во время перемены проветривается помещение. Информационно-коммуникативная технология на занятиях представлена следующими компонентами: 1. Презентации для занятий. 2. Видеофильмы.

Дистанционная образовательная технология связана с применением современных информационных и телекоммуникационных технологий, при этом взаимодействие между педагогом и учащимся осуществляет опосредовано (на расстоянии). Основа образовательного процесса с использованием данной технологии заключается в целенаправленной самостоятельной работе учащегося. Процесс получения знания может осуществляться в любое удобное для учащегося время, в индивидуальном темпе и вне зависимости от места его нахождения. Применяется с целью обеспечения системе образования доступности качественного образования для всех слоев населения.

Алгоритм учебного занятия:

Учебный курс включает в себя:

стандартные занятия, построенные по одному и тому же принципу. Освоив одно, учитель легко может справиться и со всеми остальными;

занятия «Введение в технологию», также одинаковые по структуре;

занятия «Альбом на память», в котором ученик собирает все свои лучшие работы за время обучения; работы над проектом.

Основным методом обучения является исследовательская деятельность, направленная на развитие познавательных интересов, творческих способностей ученика. Учащийся учится анализировать учебную проблему, ищет пути исправления собственных ошибок и, как следствие, решает поставленную задачу. Структура стандартного занятия

На всех занятиях последовательность этапов одинаковая. Стандартное занятие может быть разделено на несколько уроков или учебных занятий в зависимости от конкретных условий образовательного учреждения, однако последовательность этапов должна сохраняться.

Ниже приводится описание каждого этапа.

Введение

Примерная продолжительность 5 мин.

Вспомните вместе с детьми, чем они занимались на прошлом уроке.

Свяжите прошлое занятие с тем, чем предстоит заниматься на этом уроке.

Сделайте краткий обзор того, чем дети будут заниматься на данном уроке.

Заинтересуйте учеников предстоящим занятием.

Если стандартное занятие будет разбито на несколько занятий, каждое необходимо начинать с этого этапа, чтобы у детей сохранялось целостное восприятие того, чем они занимаются.

Обзор технологии (только для занятий, которые начинают обзор новой компьютерной технологами, изучаемой в курсе).

Примерная продолжительность 30 мин.

Попросите учеников открыть содержание и найти, на какой странице учебника находится введение в следующую технологию.

Прочтите вступительный абзац вслух. Если за ним следует вопрос, сделайте паузу и дайте время на обсуждение, прежде чем продолжить работу.

Прочтите и объясните задания раздела «Самостоятельная работа», напомните учащимся, что в течение оставшегося времени они должны будут исследовать другие возможности пользования этой программы. Прочитайте и обсудите вопросы раздела «Обсуждение», дайте ученикам время, чтобы они могли обсудить свои ответы с партнером, прежде чем перейти к групповому обсуждению.

Прочитайте раздел «Ресурсы справочника «Практическое руководство». Попросите учащихся открыть содержание, чтобы найти соответствующие страницы. Попросите учащихся рассказать, что бы они хотели научиться делать, и напомните необходимости обращаться к «Практическому руководству» каждый раз, когда им потребуется помощь в выполнении заданий.

Прочитайте «Задания по работе с технологией», из которых учащиеся смогут выбрать занятия для изучения данной технологии.

Это задание имеет смысл, если вы решили выполнить все работы по данной технологии, но дети могут и сами сделать выбор, с чего начать, если вы решили дать им возможность сделать работу на выбор.

Занятие с использованием компьютерных технологий

Продолжительность работы примерно 60—90 мин.

Скажите учащимся, что у них будет возможность выбрать и выполнить 1—2 задания на материале местного сообщества, понятном и значимом для них.

Познакомьте учащихся с первым заданием, прочитайте вслух вступительный абзац. Сделайте паузы для ответа на вопросы и обсуждение.

Актуализируйте задание, используя примеры местного значения, которые знакомы и понятны ученикам. Тематика всех заданий курса — местное сообщество. Обсудите с учениками, какие здания, люди, события ярче всего характеризуют город, село, район, в котором они живут. Что можно изобразить на марке или открытке? Дети могут полагать, что в том месте, где они живут, нет ничего выдающегося, и они предложат нарисовать Москву или свой областной город. Постарайтесь помочь им найти что-то значительное из того, что их окружает. Познакомьте учащихся со вторым заданием, также прочитайте вступительный абзац, ответьте на вопросы и проведите обсуждение. ,

Напомните учащимся о следующих этапах работы: планирование, выполнение задания, проверка его, обсуждение.

При подготовке к первым занятиям этот этап очень важен. Нужно подробно объяснить весь материал. При этом ученики должны следить за вашим рассказом по учебнику. В дальнейшем в этом уже не будет необходимости, хотя иногда придется напоминать ученикам об этапах работы.

Попросите учащихся в паре выбрать, над каким заданием они будут работать, после чего они могут приступить к работе над эскизом.

Прочитайте раздел «Планирование», делая паузы, если необходимо прокомментировать вопросы, и дайте время в парах на обсуждение ответов.

Ответы на вопросы помогут учащимся перейти к планированию, то есть к эскизу. После одобрения учителем эскиза можно приступать к «Работе над заданием».

Учитель должен заранее посмотреть в разделе «Проверка», какие элементы его являются обязательными. Познакомьте учащихся с разделом «Работа над заданием», обратите их внимание на шаги (порядок работы) и напомните, что им необходимо строго следовать инструкциям данного раздела.

Объясните, что «Дополнительные возможности» могут выполняться по желанию теми учащимися, которым это интересно. Обратите внимание на иллюстрации к дополнительным возможностям.

Предупредите, что после завершения работы над заданием, учащиеся должны прочесть

раздел «Проверка»,чтобы убедиться, что в работу включены все необходимые элементы, если же что-то оказалось пропущено, нужно вернуться к работе и внести необходимые изменения.

На этом этапе ученик может сам оцепить свою работу. Если в ней присутствуют все обязательные элементы, то работа «соответствует требованиям», если пропущены один или несколько элементов — «приближается к требованиям», если кроме обязательных элементов присутствуют еще и дополнительные — работа «превышает требования». Эти критерии помогут ученикам понять, что от них требуется и от чего будет зависеть оценка их работы.

Объясните, что ученики должны прочитать и обдумать спои ответы на вопросы раздела «Обсуждение», прежде чем начнется обсуждение в группе.

Презентация задания и обсуждение

Продолжительность около 20 мин.

Попросите учащихся вывести на дисплей выполненное задание.

Пусть кто-то один из пары останется за компьютером, чтобы демонстрировать работу, а второй партнер интересуется тем, что сделали другие учащиеся. Ученики комментируют работы друг друга следующим образом: «Мне нравится , потому что », «Покажите, как вы это сделали?», «Это здорово, потому что ». Через пять минут попросите партнеров поменяться ролями.

Еще через пять минут проведите коллективное обсуждение ответов, подготовленных учащимися в парах, на вопросы, данные в разделе «Обсуждение».

Попросите учеников закрыть все открытые приложения.

Презентацию работ учащихся и их обсуждение можно проводить с помощью ноутбука учителя. Выводите работы учеников сначала на свой компьютер, а затем на большой экран. При обсуждении задавайте ученикам только один вопрос: «Что вам поправилось в этой работе?» Если у детей появились вопросы «А как вы это сделали?», дайте авторам возможность прокомментировать выполненное ими задание.

Продолжительность приблизительно 5 минут.

Обсудите сегодняшнее занятие, обращая внимание на то, могут ли учащиеся описать все то, чем они занимались на уроке.

Свяжите то, чем занимались учащиеся на уроке, с тем, что им предстоит освоить на следующем занятии. Если стандартное занятие будет разбито на отдельные уроки или учебные занятия, каждое нужно заканчивать именно этим этапом.

# **2.6 Список литературы**.

1. http://www.intel.com/cd/corporate/education/emea/rus/elem\_sec/programs/learn /373611.htm

2. Материалы тренинга для преподавателей. Корпорация Intel. 2007 г.

3. Учимся с Intel. Программа «Технологии и мы». Корпорация Intel.2007 г.

 4. Программа Intel «Путь к успеху». «Руководство для преподавателей». Марк Герман, Шелли Шот. Корпорация Intel. 2007 г.

5. Программа Intel «Путь к успеху». «Практическое руководство». Марк Герман, Институт компьютерных технологий. Корпорация Intel. 2007 г.

6. Электронное учебное пособие. Корпорация Intel. 2007 г.

# **ТРЕБОВАНИЯ К ПРОЕКТУ**

В проекте должны присутствовать:

- все четыре технологии, которые были изучены в рамках программы Intel «Путь к успеху» (графика, работа с текстом, работа с электронными таблицами, мультимедиа);
- сотрудничество (кто что делал, как были разделены обязанности и почему);
- критическое мышление (выбор, опрос, выводы, оценка, прогноз);
- 8—10 слайдов (максимум 12).
- В проекте не должно быть глобальных идей. Предпочтительны задания местного, локального, решаемого содержания.

#### **Этапы проекта**

- 1. Формулировка проблемы.
- 2. Исследование проблемы, поиск аргументов в доказательство актуальности сформулированной проблемы.
- 3. Поиск вариантов решения проблемы.
- 4. Анализ всех найденных решений проблемы, выбор наиболее оптимального и решаемого.
- 5. Разработка действий, направленных на реализацию выбранного пути решения (упор на личное участие).
- 6. Реализация проекта.
- 7. Оценка результатов проекта.
- 8. Прогноз на будущее.

### **Оценка работы учащихся**

Если в работе присутствуют все обязательные элементы, то она *«соответствует требованиям»,* если пропущены один или несколько элементов — *«приближается к требованиям»,* если кроме обязательных элементов присутствуют еще и дополнительные работа *«превышает требованиям.*

Все обязательные требования перечислены в разделе «Проверка» каждого учебного занятия. Точно так же оценивается альбом на память и проект.

Если у учителя возникнет необходимость перевести данную систему оценки в баллы для школьного журнала, он может самостоятельно разработать шкалу перехода, предварительно объяснив ее ученикам.

Не рекомендуется вообще использовать отрицательные оценки работы учащихся. Целесообразнее предоставлять каждому из них возможность на занятии внести в нее необходимые изменения до уровня оценки «Соответствует требованиям». Для ученика гораздо важнее поддержка со стороны учителя в процессе работы над заданием, чем оценка результата.

### **Контролирующие материалы**

На уроке - презентации учащиеся демонстрируют работы, созданные на занятиях по рассмотренной технологии. Оценка каждой из них выставляется на основе таблицы критериев. Оценивание может проводить как учитель, так и группа экспертов, выбранная из состава учащихся класса. Возможен вариант обобщенной оценки на основе усредненной: самооценка группы, оценка класса, оценка учителя.

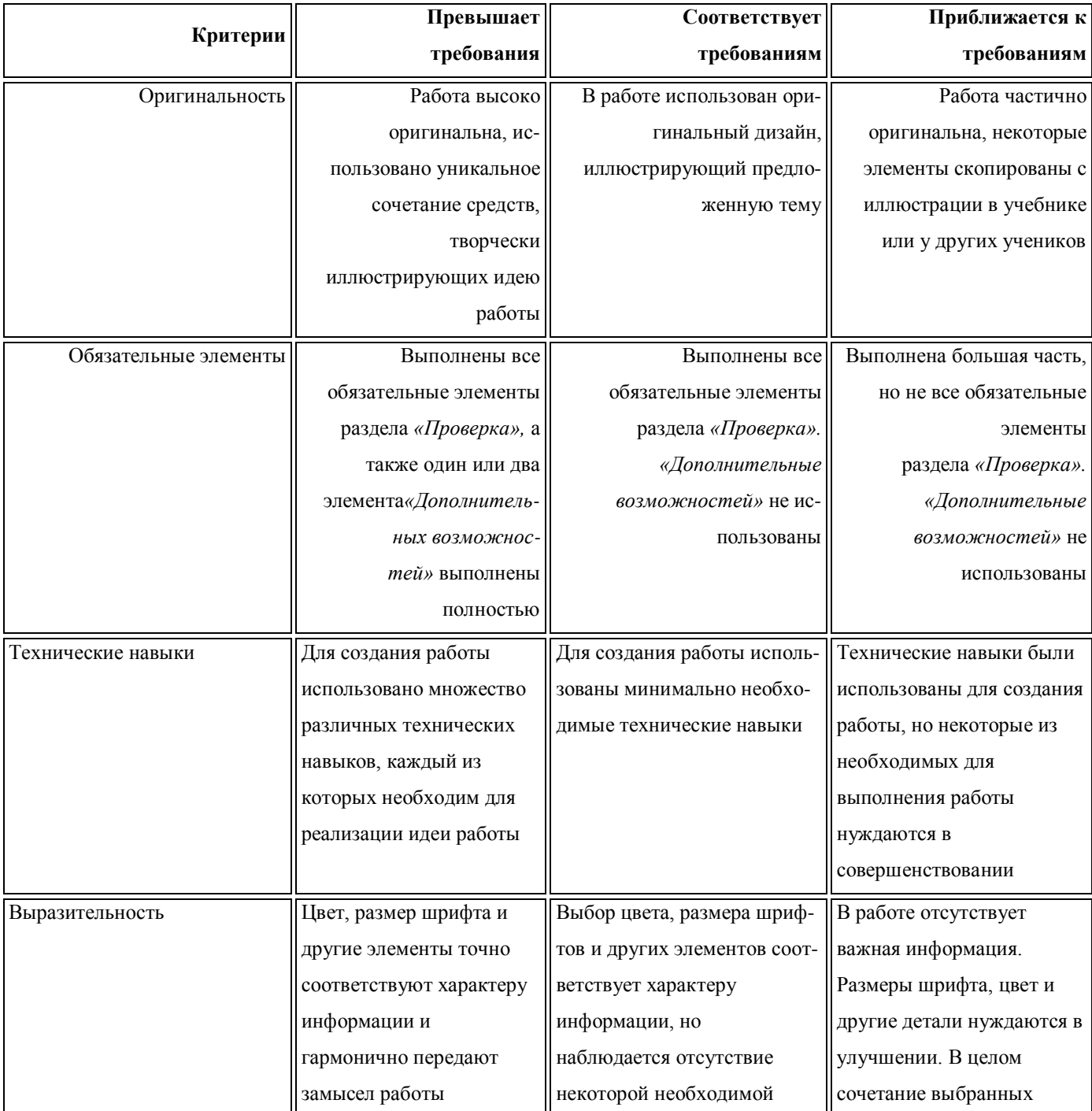

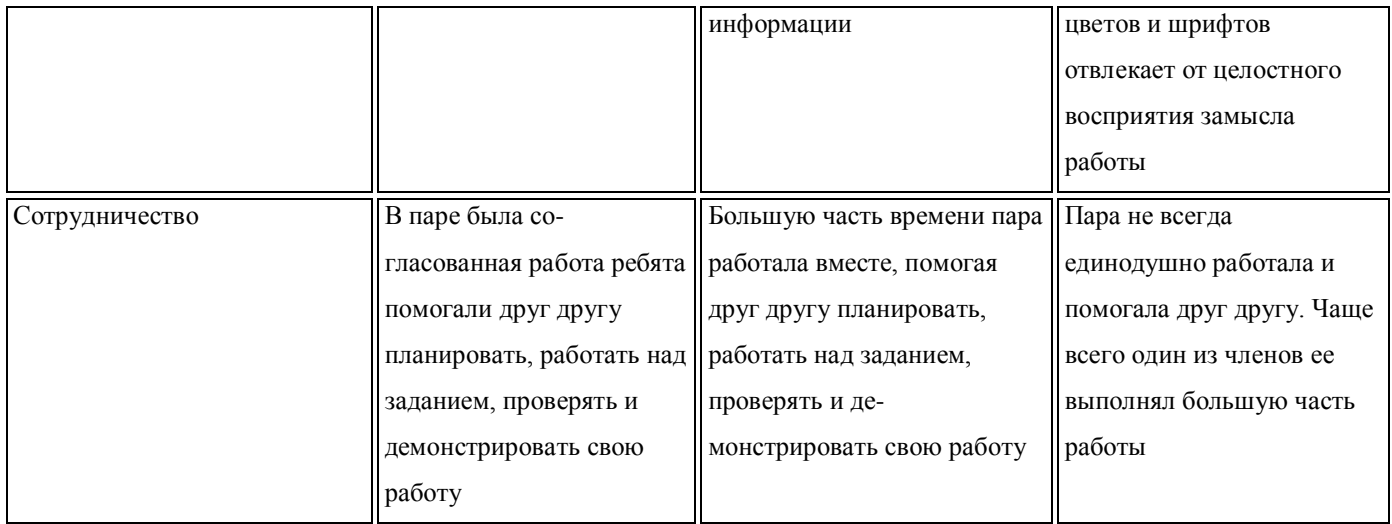

# **Критерии оценки итоговой презентации**

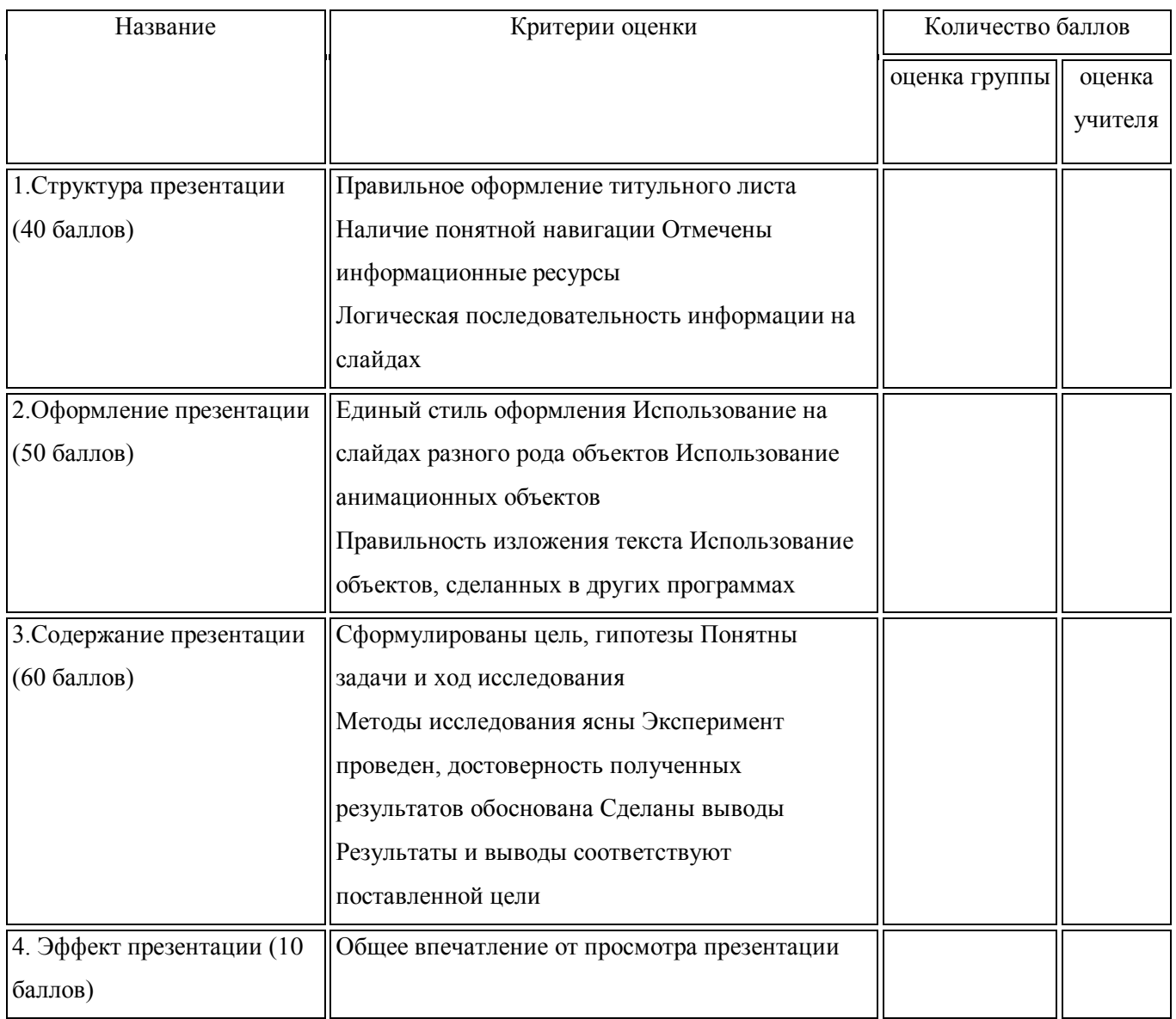

Отличная работа: 160 — 140 баллов.

Хорошая работа: 139 — 130 баллов.

Удовлетворительная работа: 129 — 100.

Презентация нуждается в доработке: 99 — 80.Слабая работа: 79—... и ниже.